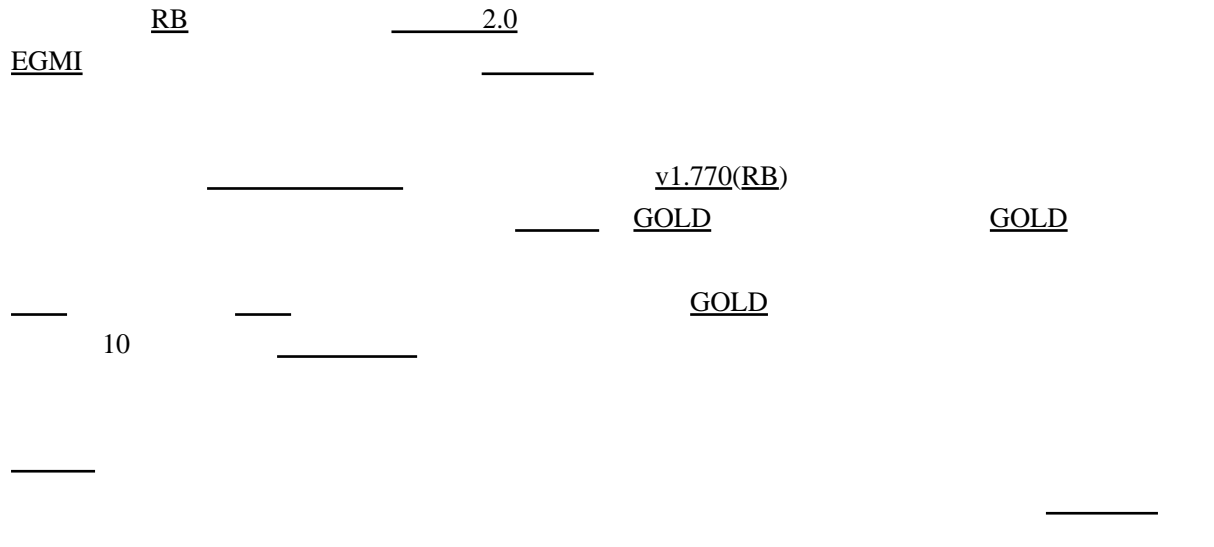

 $\overline{\text{GOLD}}$  $\overline{\text{GOLD}}$  $\overline{\text{GOLD}}$ 

複数のエリアを選択できるなら、欲し[いアイテム](http://www31.atpages.jp/~aftt/wiki/index.cgi?page=%A5%A2%A5%A4%A5%C6%A5%E0)をドロップするモンスターを少し狙いうちでき

**[GOLD](http://www31.atpages.jp/~aftt/wiki/index.cgi?page=GOLD)** 

大統領は、フィールド側である程度のスクリプトを書くことができる。<br>これには、アメリカの国際のスクリプトを書くことができる。

例えば、「負[けイベント](http://www31.atpages.jp/~aftt/wiki/index.cgi?page=%A5%A4%A5%D9%A5%F3%A5%C8)」が存在することがある。絶対勝てないような敵が出現して、負けるとス

ただし、現在、プログラム言語に精通したフィールド作者[はまめ](http://www31.atpages.jp/~aftt/wiki/index.cgi?page=%A4%DE%A4%E1)([システム設](http://www31.atpages.jp/~aftt/wiki/index.cgi?page=%A5%B7%A5%B9%A5%C6%A5%E0)計本人)しかいな

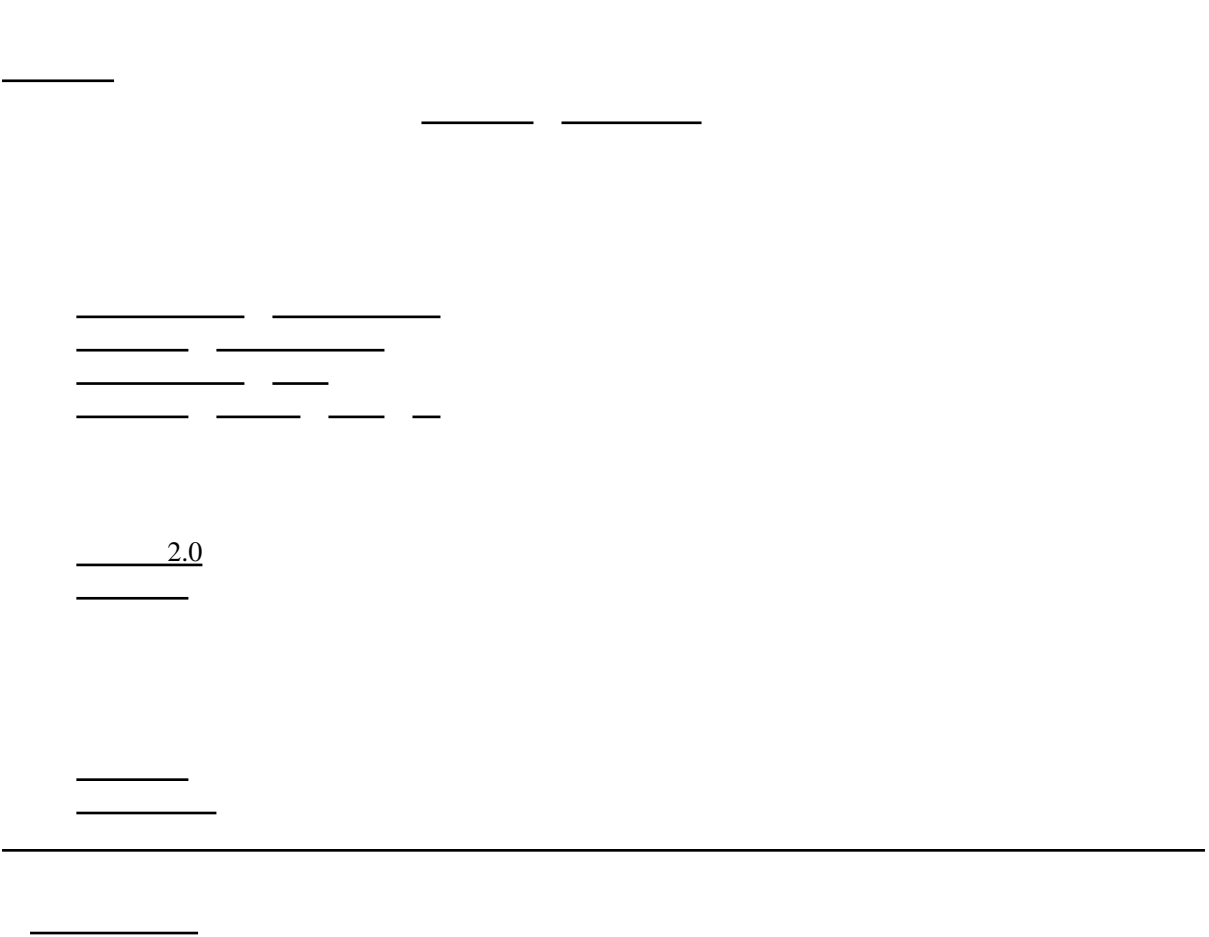

[新探索で](http://www31.atpages.jp/~aftt/wiki/index.cgi?page=%BF%B7%C3%B5%BA%F7)は、モンスターを撃破したとき等[にアイテム](http://www31.atpages.jp/~aftt/wiki/index.cgi?page=%A5%A2%A5%A4%A5%C6%A5%E0)を得ることがあり、これをドロップという。

written by  $\rule{1em}{0.15mm}$  (  $\rule{1em}{0.15mm}$  (  $\rule{1em}{0.15mm}$  )